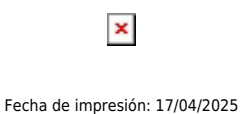

QUITO: «Cómo crear su empresa Tecnológica y desarrollarla en un mundo capitalista»

La Universidad Politécnica Salesiana y la Carrera de Ingeniería Electrónica invitan a participar del CURSO: «Cómo crear su empresa Tecnológica y desarrollarla en un mundo capitalista». Orientado a estudiantes y profesionales de Ingeniería.

[Ver evento en www.ups.edu.ec](http://www.ups.edu.ec/evento?calendarBookingId=98553)